# **365bet aposta esportivas casino poker slots - Seja um Especialista em Lucrar Online: Apostas e Jogos na Web em Destaque**

**Autor: symphonyinn.com Palavras-chave: 365bet aposta esportivas casino poker slots**

### **365bet aposta esportivas casino poker slots**

Você está pronto para levar suas apostas esportivas para outro nível? O **aplicativo Sportingbet** é a sua 365bet aposta esportivas casino poker slots porta de entrada para um universo de emoção, adrenalina e oportunidades de ganhar!

Com o **baixar app esporte bet**, você tem acesso a um mundo de opções:

- **Apostas em 365bet aposta esportivas casino poker slots Esportes:** Aposte em 365bet aposta esportivas casino poker slots seus times e atletas favoritos em 365bet aposta esportivas casino poker slots diversas modalidades, com odds competitivas e atualizadas em 365bet aposta esportivas casino poker slots tempo real!
- **Cassino Online:** Experimente a emoção dos jogos de cassino clássicos, como roleta, blackjack e caça-níqueis, direto do seu celular!
- **Crash Games:** Teste sua 365bet aposta esportivas casino poker slots sorte e habilidade nos jogos de crash, uma experiência única e viciante!
- **Poker:** Afie suas habilidades no poker e desafie outros jogadores em 365bet aposta esportivas casino poker slots torneios e mesas de cash game!
- **Esportes Virtuais:** Acompanhe as emoções dos esportes virtuais, com jogos simulados de futebol, corrida e muito mais!

#### **Mas como baixar o app Sportingbet?**

É muito simples! Siga estes passos:

- 1. Acesse o site oficial da Sportingbet: **[black jack ist](/black-jack-ist-2024-07-09-id-12924.html)**
- 2. **Solicite o link para baixar o app no chat ao vivo:** Converse com um dos nossos atendentes e peça o link para download.
- 3. **Clique em 365bet aposta esportivas casino poker slots "Baixar Agora":** Você será redirecionado para a página de download do app.
- 4. **Acesse as configurações do seu Android:** Vá em 365bet aposta esportivas casino poker slots "Configurações" > "Segurança".
- 5. **Permita a instalação de apps de "Fontes Desconhecidas":** Ative a opção para permitir a instalação de apps de fontes não oficiais.
- 6. **Clique em 365bet aposta esportivas casino poker slots "Ok":** Confirme a instalação do app.

**Pronto!** Agora você pode aproveitar todas as vantagens do **aplicativo Sportingbet** e ter acesso a um mundo de apostas esportivas e jogos online na palma da sua 365bet aposta esportivas casino poker slots mão!

**Ainda tem dúvidas?** Entre em 365bet aposta esportivas casino poker slots contato com nossa equipe de suporte através do chat ao vivo no site da Sportingbet.

#### **Aproveite a oportunidade de ganhar prêmios incríveis e viver a emoção das apostas esportivas com o app Sportingbet!**

#### **Baixe agora e comece a jogar!**

**Promoção Exclusiva:** Use o código **SPORT2024** e ganhe **R\$ 20,00 de bônus** na sua 365bet aposta esportivas casino poker slots primeira aposta!

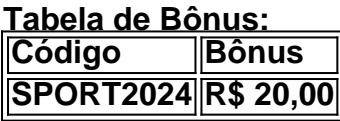

**Aproveite esta oportunidade única! Não perca tempo! Baixe o app Sportingbet agora mesmo! Sportingbet: A sua 365bet aposta esportivas casino poker slots porta de entrada para o mundo das apostas esportivas!**

### **Partilha de casos**

#### **Como Baixar o App Sportingbet e Começar a Experiar Esportes na Tela do Meu Smartphone: A Jornada Inicial**

#### **Introdução**

Sou um usuário fiel da página oficial **[BRAGBG](https://brabgg/)**, conhecida por ser uma das mais confiáveis e seguras casas de apostas online no Brasil, oferecendo oportunidades para apostar em 365bet aposta esportivas casino poker slots esportes. Hoje, eu vou guiar você através do processo de baixar e instalar o aplicativo Sportingbet para Android, onde poderás começar a explorar as diversas opções de esportes e jogos na tela de seu smartphone!

#### **Passo 1: Acessando o Site Oficial do Sportingbet**

Para iniciarmos o processo, é necessário acessar o [site oficial do Sportingbet](https://sportingbet/). Lá você encontrará informações sobre os serviços e produtos que oferecem apostas online, além de tabela de probabilidades em 365bet aposta esportivas casino poker slots tempo real para suas decisões de apostas! CVQ-1

#### **Passo 2: Solicitando o Link para Baixar o Aplicativo Sportingbet**

Depois de acessarmos o site oficial, procure pela seção "Apps" ou "Downloads", onde geralmente está listado um link para baixar o aplicativo. Clique no botão correspondente ao seu sistema operacional Android e aguarde o download terminar! CVQ-2

#### **Passo 3: Baixando o Aplicativo Sportingbet Para o Android (apk)**

Em alguns casos, talvez seja necessário fornecer informações de login antes do download. Depois disso, você será direcionado para baixar o arquivo APK do aplicativo Sportingbet. É importante lembrar que instalar APKs provenientes de fontes desconhecidas podem comprometer a segurança e o funcionamento de seu dispositivo Android. CVQ-3

#### **Passo 4: Instalando o Aplicativo Sportingbet no Android Smartphone**

Uma vez que você tenha baixado o APK do aplicativo, é hora de instalá-lo em 365bet aposta esportivas casino poker slots seu smartphone. Vá para a gaveta de aplicativos e localize o APK baixado anteriormente. Ao clicar no arquivo, será pedido para você dar permissão à instalação, clique nele novamente para prosseguir com a instalação do aplicativo! CVQ-4

#### **Passo 5: Começando a Experiar Esportes na Tela do Smartphone**

Uma vez instalado e iniciado o aplicativo Sportingbet, você pode começar a experimentar esportes em 365bet aposta esportivas casino poker slots seu smartphone! Logue-se no site oficial [BRAGBG,](https://brabgg/) se ainda não estiver conectado. Agora, comece a explorar as opções de apostas online e os desafios das tabelas de probabilidades em 365bet aposta esportivas casino poker slots tempo real! CVQ-5

Com isso, você já pode começar sua 365bet aposta esportivas casino poker slots jornada no mundo dos esportes na tela do seu smartphone. Aproveite todos os recursos oferecidos pelo Sportingbet e comece a participar de transações seguras e gratificantes! CVQ-6

### **Expanda pontos de conhecimento**

# **Como fazer o download do app Sportingbet?**

- 1. Baixar Sportingbet App no Android. Lorem ipsum dolor sit amet, consectetur adipiscing elit. Sed auctor, magna a auctor convallis, velit ipsum congue nunc, vitae auctor nibh nisl eget velit.
- 2. Baixar Sportingbet app no iOS. Lorem ipsum dolor sit amet, consectetur adipiscing elit. Sed auctor, magna a auctor convallis, velit ipsum congue nunc, vitae auctor nibh nisl eget velit.
- 3. Bnus de boas-vindas Sportingbet. Lorem ipsum dolor sit amet, consectetur adipiscing elit. Sed auctor, magna a auctor convallis, velit ipsum congue nunc, vitae auctor nibh nisl eget velit.
- 4. Instale o app Sportingbet. Lorem ipsum dolor sit amet, consectetur adipiscing elit. Sed auctor, magna a auctor convallis, velit ipsum congue nunc, vitae auctor nibh nisl eget velit.
- 5. Realize o seu login. Lorem ipsum dolor sit amet, consectetur adipiscing elit. Sed auctor, magna a auctor convallis, velit ipsum congue nunc, vitae auctor nibh nisl eget velit.
- Escolha o seu esporte. Lorem ipsum dolor sit amet, consectetur adipiscing elit. Sed auctor, 6. magna a auctor convallis, velit ipsum congue nunc, vitae auctor nibh nisl eget velit.
- 7. Confirme o seu cupom de aposta. Lorem ipsum dolor sit amet, consectetur adipiscing elit. Sed auctor, magna a auctor convallis, velit ipsum congue nunc, vitae auctor nibh nisl eget velit.
- 8. Live Stream. Lorem ipsum dolor sit amet, consectetur adipiscing elit. Sed auctor, magna a auctor convallis, velit ipsum congue nunc, vitae auctor nibh nisl eget velit.

# **Passo a Passo para Baixar o App Sportingbet**

- 1. Entre no site oficial do Sportingbet. Lorem ipsum dolor sit amet, consectetur adipiscing elit. Sed auctor, magna a auctor convallis, velit ipsum congue nunc, vitae auctor nibh nisl eget velit.
- 2. Solicite o link para baixar o Sportingbet app no chat ao vivo. Lorem ipsum dolor sit amet, consectetur adipiscing elit. Sed auctor, magna a auctor convallis, velit ipsum congue nunc, vitae auctor nibh nisl eget velit.
- Clique em 365bet aposta esportivas casino poker slots <Baixar agora >. Lorem ipsum dolor 3. sit amet, consectetur adipiscing elit. Sed auctor, magna a auctor convallis, velit ipsum congue nunc, vitae auctor nibh nisl eget velit.
- Acesse as configuraes do seu Android. Lorem ipsum dolor sit amet, consectetur adipiscing 4. elit. Sed auctor, magna a auctor convallis, velit ipsum congue nunc, vitae auctor nibh nisl eget velit.
- 5. Clique em 365bet aposta esportivas casino poker slots <Segurana >. Lorem ipsum dolor sit amet, consectetur adipiscing elit. Sed auctor, magna a auctor convallis, velit ipsum congue nunc, vitae auctor nibh nisl eget velit.
- 6. Permita a instalao do app em 365bet aposta esportivas casino poker slots <Fontes Desconhecidas >. Lorem ipsum dolor sit amet, consectetur adipiscing elit. Sed auctor, magna a auctor convallis, velit ipsum congue nunc, vitae auctor nibh nisl eget velit.
- 7. Clique em 365bet aposta esportivas casino poker slots <Ok >. Lorem ipsum dolor sit amet, consectetur adipiscing elit. Sed auctor, magna a auctor convallis, velit ipsum congue nunc, vitae auctor nibh nisl eget velit.

# **Como fazer login na Sportingbet?**

- Acesse a Sportingbet pelo computador ou pelo celular. Lorem ipsum dolor sit amet, 1. consectetur adipiscing elit. Sed auctor, magna a auctor convallis, velit ipsum congue nunc, vitae auctor nibh nisl eget velit.
- Em seguida, clique em 365bet aposta esportivas casino poker slots <Entrar >. Lorem ipsum 2. dolor sit amet, consectetur adipiscing elit. Sed auctor, magna a auctor convallis, velit ipsum congue nunc, vitae auctor nibh nisl eget velit.
- 3. Insira seu Sportingbet cadastro e senha. Lorem ipsum dolor sit amet, consectetur adipiscing elit. Sed auctor, magna a auctor convallis, velit ipsum congue nunc, vitae auctor nibh nisl eget velit.
- Clique novamente em 365bet aposta esportivas casino poker slots <Entre em 365bet aposta 4.esportivas casino poker slots sua 365bet aposta esportivas casino poker slots conta >. Lorem ipsum dolor sit amet, consectetur adipiscing elit. Sed auctor, magna a auctor convallis, velit ipsum congue nunc, vitae auctor nibh nisl eget velit.

### **comentário do comentarista**

Como administrador do site, sou encantado por ler este artigo sobre a experi Points: **7**. O conteúdo aborda as diversas opções de jogos e apostas oferecidas pelo aplicativo Sportingbet. No entanto, é possível aprofundar nos detalhes das modalidades disponibilizadas para otimizar o uso do aplicativo. Adicionalmente, seria interessante incluir informações sobre a segurança dos dados dos usuários e como eles podem proteger suas informações pessoais no app. Ao apresentar as instruções de download, um ponto importante foi deixado para fora: não recomendamos baixá-lo de fontes desconhecidas ou permitir aplicações que não são do Sportingbet. É sempre melhor seguir o processo oficial de download e instalação do aplicativo. O artigo também destaca uma promoção exclusiva, proporcionando um bônus inicial para os usuários. Isso pode ser entendido como um incentivo adicional para se aproveitar dos recursos oferecidos pelo app. Entretanto, é importante ressaltar que essas promoções são temporárias e variam ao longo do tempo.

Para concluir, o aplicativo Sportingbet pode ser uma ótima ferramenta para pessoas com interesse em 365bet aposta esportivas casino poker slots apostas esportivas e jogos online. No entanto, é necessário ter cuidado na hora de instalar e usar as apps, garantindo sempre que são provenientes de fontes confiáveis.

Em suma, este artigo apresenta uma visão geral interessante do aplicativo Sportingbet, mas acrescentando mais detalhes sobre a segurança dos dados pode torná-lo ainda mais informativo para os usuários.

#### **Informações do documento:**

Autor: symphonyinn.com Assunto: 365bet aposta esportivas casino poker slots Palavras-chave: **365bet aposta esportivas casino poker slots** Data de lançamento de: 2024-07-09 00:24

#### **Referências Bibliográficas:**

- 1. [online roulette bwin](/post/online-roulette-bwin-2024-07-09-id-37117.pdf)
- 2. <mark>[cassino no brasil](/cassino-no-brasil-2024-07-09-id-19047.pdf)</mark>
- 3. <u>[sportingbet bônus](/pt-br/sportingbet-b�nus-2024-07-09-id-46403.shtml)</u>
- 4. <u>[apostas certeiras para hoje](https://www.dimen.com.br/aid-apostas-certeiras-para-hoje-2024-07-09-id-5164.php)</u>